The copy filmed here has been reproduced thanks to the generosity of:

Harold Campbell Vaughan Memorial Library Acadia University

The images appearing here are the best quelity possible considering the condition and legibility of the original copy and in keeping with the filming contract specifications.

Original copies in printed paper covers are filmed beginning with the front cover and ending on the last page with a printed or illustrated impression, or the back cover when appropriate. All other original copies are filmed beginning on the first page with a printed or illustrated impression, and ending on the last page with a printed or illustrated impression.

The last recorded frame on each microfiche The last recorded frame on each microfiche<br>shall contain the symbol —— (meaning "CON-TINUED"), or the symbol  $\nabla$  (meaning "END"). whichever applies.

Maps, plates, charts, etc., may be filmed at different reduction ratios. Those too large to be entirely included in one exposure are filmed beginning in the upper left hand corner, left to right and top to bottom, as many frames as required. The following diagrams illustrate the method:

L'exempleirs flimé fut reproduit grâce à la générosité de:

> Harold Campbell Vauqhan Memorial Library Acadia University

Les images suiventer ont eté reproduites evec le plus grend soin, compte tenu de le condition et<br>de la netteté de l'exemplaire filmé, et en conformité avec les conditions du contret de filmage.

Les exemplaires origineux dont le couverture en papier est imprimée sont filmés en commençant par le premier plat et en terminant soit par la dernière pege qui comporte une empreinte d'impression ou d'lllustration, soit par le second plat, selon le cas. Tous les autres exemplaires origineux sont filmés en commençent par le première pege qui comporte une empreinte d'impression ou d'illustration et en terminant par la dernière page qui comporte une telle empreinte.

Un des symboles suivants eppereîtra sur la dernière image de chaque microfiche, selon le cas: le symbole - signifie "A SUIVRE", le symbole  $\nabla$  signifie "FIN".

Les cartes, planches, tebleaux, etc., peuvent être filmés à des taux de réduction différents. Lorsque le document est trop grand pour âtre reproduit en un seul cliché, il est filmé à partir de l'angle supérieur gauche, de geuche à droite, et de haut en bas, en prenant le nombre d'images n^cessaire. Les diagrammes suivants illustrent ia méthode.

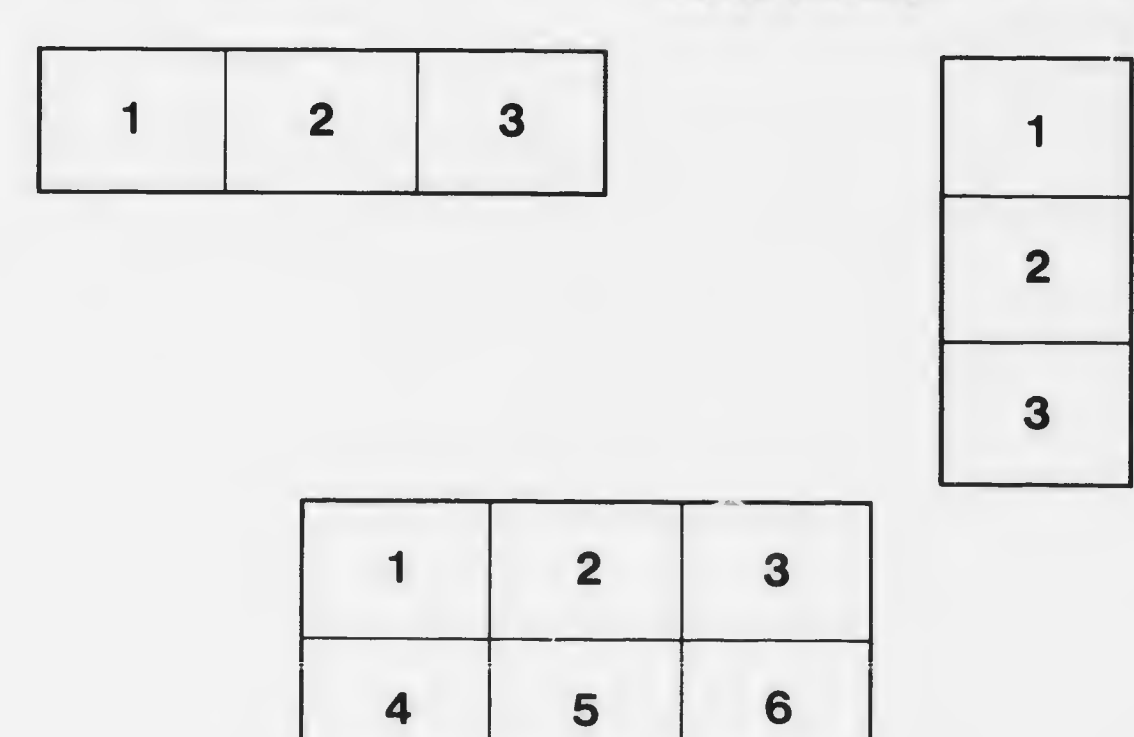